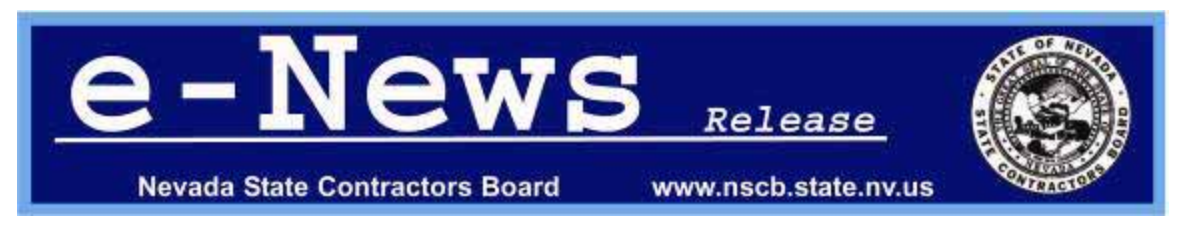

**Contact: Art Nadler, Public Information Officer (702) 486-1100 x1139 or (775) 688-1141 x1139**

## **Two Contractors Cited For Alleged Unlicensed Activity; One Unlicensed Contactor Pleads Guilty**

Nevada State Contractors Board investigators recently conducted sting operations in Mesquite,

NV, for unlicensed contracting activity.

Two individuals identified in Mesquite for allegedly being unlicensed included:

 **Burton Womack, dba B&L Construction,** was cited for *unlawful advertising*. He was

advertising his services as a general contractor.

 **Efrain Ramirez** was cited for *unlawful advertising.* He was advertising his services to do block walls.

 **Frankie Urich, dba Dun Rite Asphalt***.*, received a criminal citation for *contracting without a license* on July 1, 2009, after showing up at the Nevada State Contractors Board offices in Reno and submitting a bid to pave the NSCB parking lot. At the time, the Fallon, NV, resident was shocked by his dumfounded blunder. His startled response was, "Damn!"

 Urich plead guilty to contracting without a license on Aug. 19, 2009, in Reno Justice Court. He was fined \$635 and ordered to pay investigative fees.

Contracting without a license in Nevada is a misdemeanor for the first offense, a gross misdemeanor for the second offense and a Class E felony for the third offense. Homeowners who use unlicensed contractors are not eligible for the Residential Recovery Fund, and by law their contracts are null and void.

 The NSCB recommends that homeowners not use unlicensed contractors because their work is generally poor quality, they are often uninsured and may not maintain Workman's Compensation coverage for their employees, and the homeowner may be liable for all injuries to workers.

 Consumers can check whether a contractor is licensed by calling: (702) 486-1100 in Southern Nevada, or (775) 688-1141 in Northern Nevada. License checks can also be conducted on the NSCB website at: **www.nscb.state.nv.us** by clicking on the **"Contractor License Search & Disciplinary Actions Search"** icon.

###